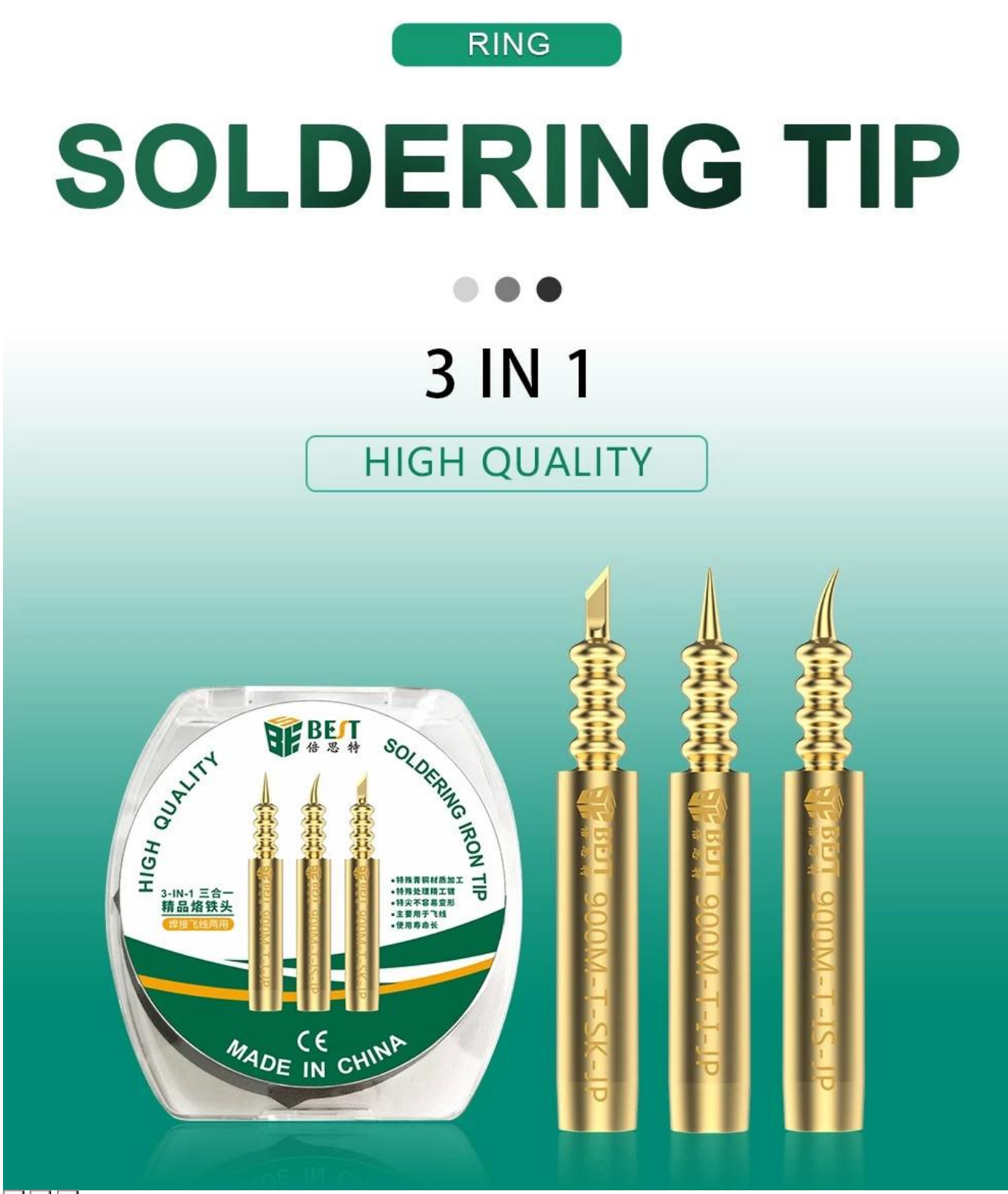

 $x \, | \mathbf{x} |$ 

## **Durable Oxidation resistance** Easy to tin

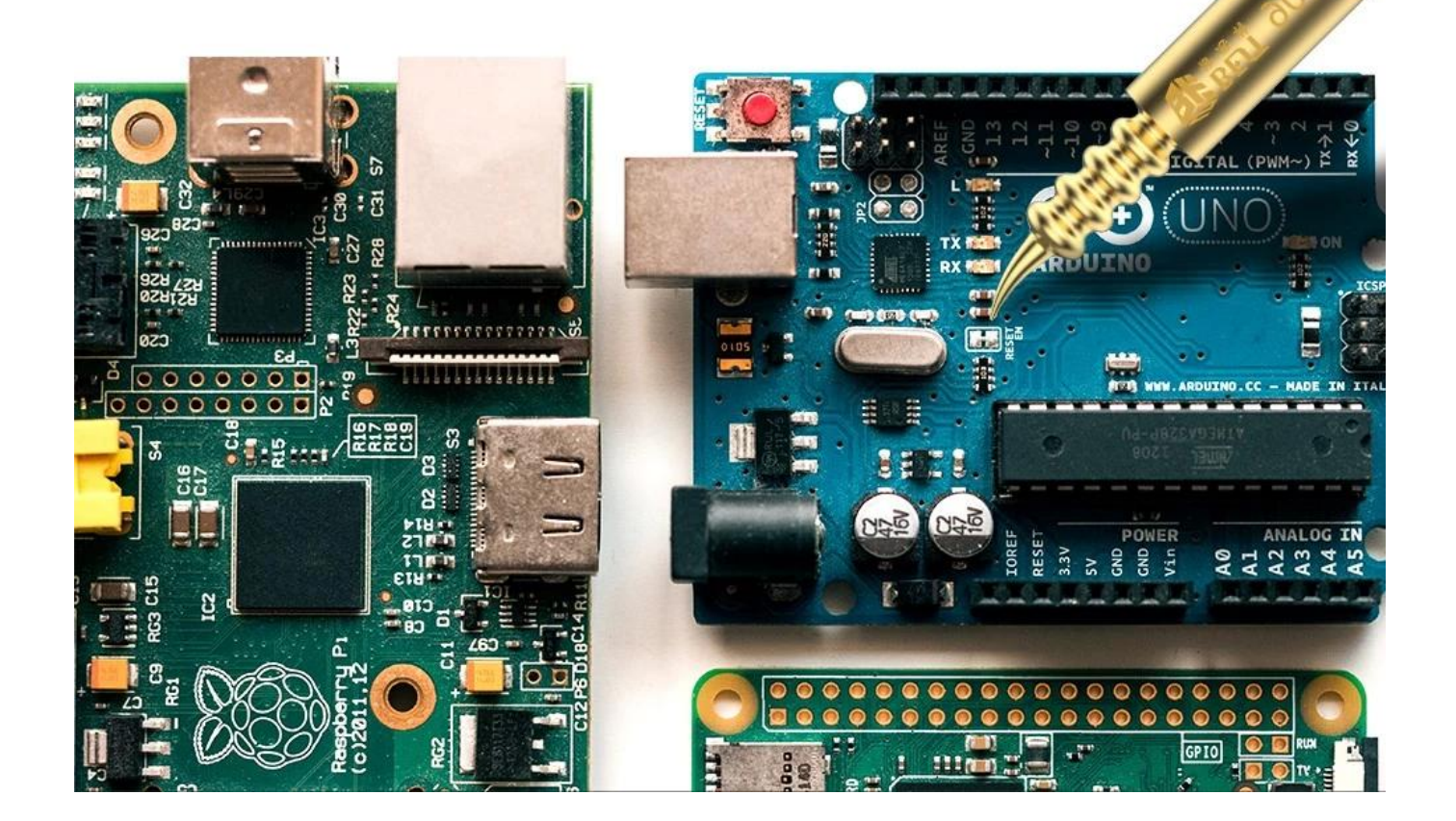

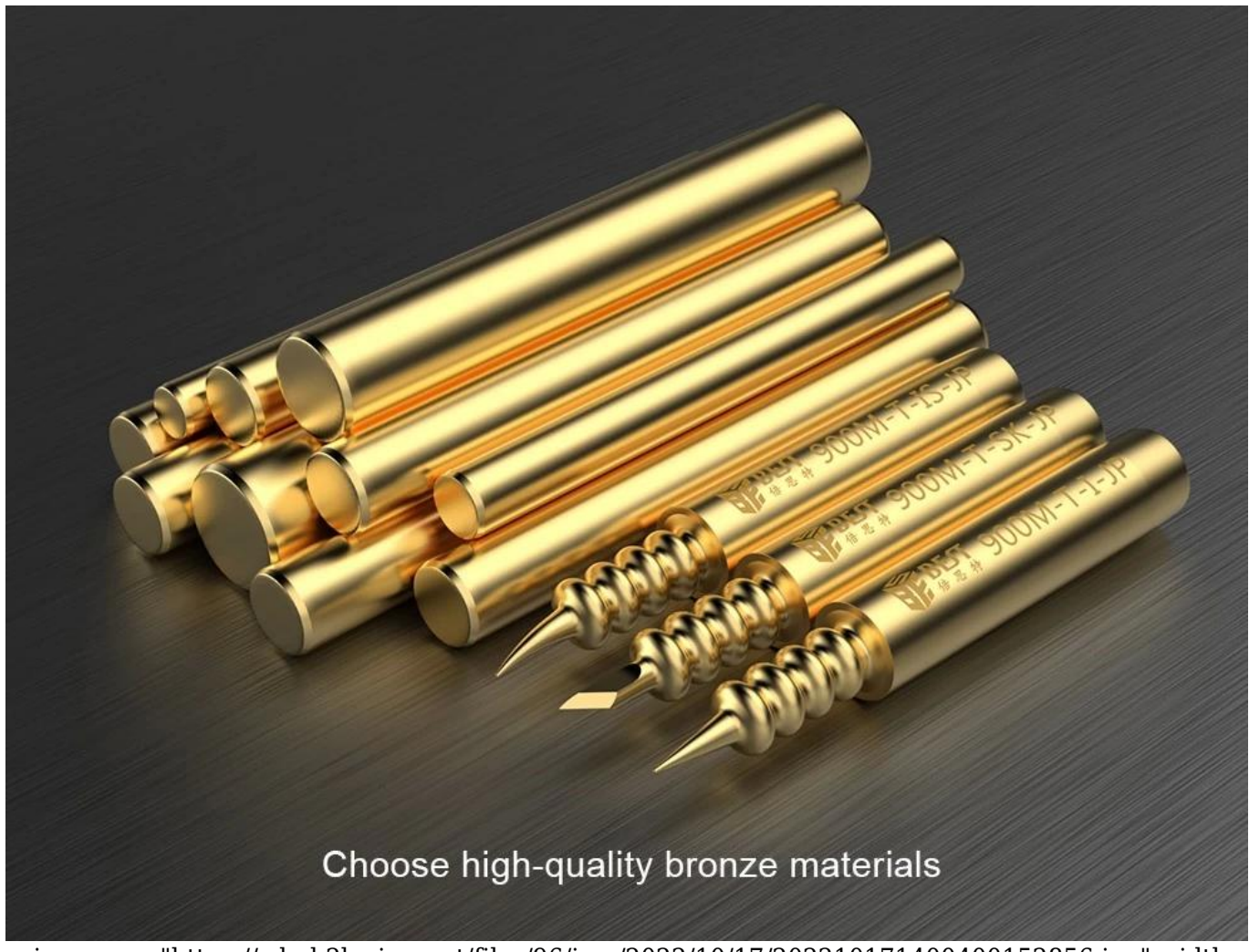

< img src = "https://cdn.b2b.yjzw.net/files/96/img/2022/10/17/202210171400400152856.jpg" width  $=$  "100[]" />